# CS 380 WEB PROGRAMMING

Instructor: Nat Martin

#### Class

#### Instructor: Nat Martin

- Office Hours: 3:30- 4:30 Monday and Wednesday
- Email: martin@cs.rochester.edu
- Lecture Monday and Wednesday (Dewey 2162)
  2:00-3:15
- Lab Tuesday and Thursday (MEL 210)
  12:30-1:45, 2:00-3:15, 3:15-4:40
- Textbook:
  - □ "Web Programming Step by Step"

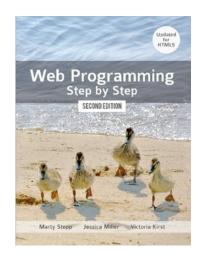

CSC 210

# Lectures (Monday and Wednesday)

- Dewy 2163 2:00-3:15 (Bring your laptops)
- Sit with your scrum team
  - Read before lecture (slides, book, and online material)
  - Discuss with your group at the beginning of class
  - When all questions are answered, there will be a quiz
  - Remaining time will be dedicated to team work
- □ Work will be done in class to simplify scheduling.
  - This means you need to come to class.
  - Each team will report attendance

# Labs (Tuesday and Thrusday)

- □ Mel 210
  - **12:30-1:45**
  - **2:00-3:15**
  - **3:25-4:40**
- Time to work with your team on projects
  - Tomorrow: Assign teams
  - Tuesday, 20 January: No class

### **Academic Honesty**

- 1. Give credit
  - Reference everything you get from elsewhere
- 2. Don't cheat
  - Cheating is stealing from your classmates
- I will follow strictly the Universities guidelines for academic honesty.

#### Teams

- Development will be done using the Scrum model
  Teams of five or six work together through the semester
  Each team will turn in one program per assignment
  Advantage: you have a group to answer questions
  Disadvantage: I have to assign individual grades
- Team assignments, projects and the grading of these will be published on the web

# Agile

# Waterfall

- Software changes continually
  - Software must always work
  - Requirements clarified during programming

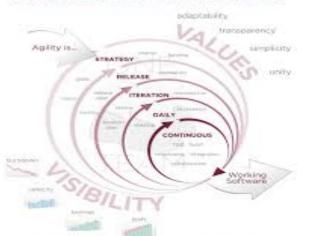

- Software projects are completed
  - Software works when project is done
  - Requirements completed before programming starts

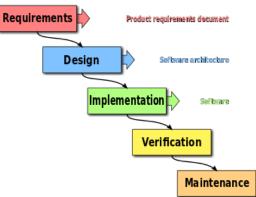

# Scrum = Team focused Agile

# As in Rugby, the team moves to ball forward together

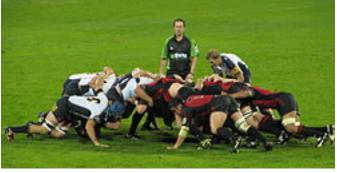

#### Roles

- Product Owner: represents the customer/user
- Developers: write and test software
- Scrum Master: coordinates with people outside team

### Scrum Process

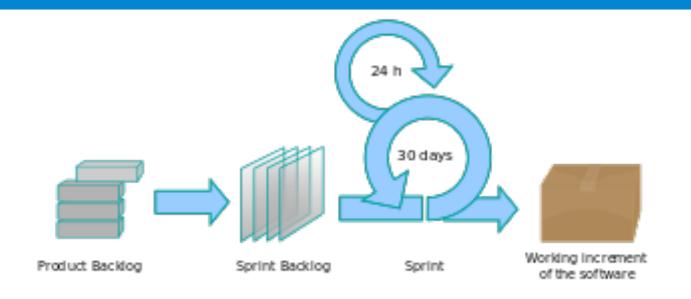

- Product Backlog: Work to be done
- □ Sprint: Work period (2-4 weeks)
- Sprint Backlog: Work for this sprint
- Demo: Working software inspected at end of sprint

# Scrum Teamwork

- Daily Scrum: Team members state yesterday's progress, today's work and barriers
- Sprint planning meeting: Team clarifies and divides work
- Demo: Team shows working software generated by sprint.

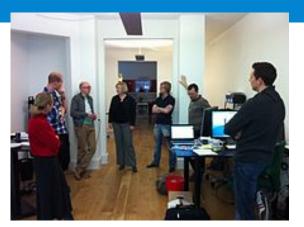

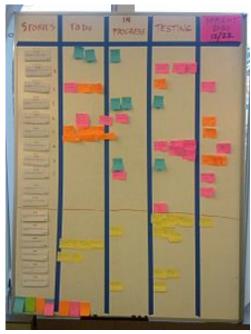

# **Programming Project**

- You can start working on this from the first week of the class
- Design and implementation of a professional website:
  - Professional Style
  - Interactive
- You will complete the project with your team

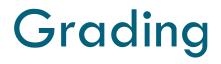

| Tests (2)           | 40%  |
|---------------------|------|
| Quizzes             | 10%  |
| Project (Group)     | 30%  |
| Assignments (Group) | 20%  |
| Total               | 100% |

Homework and Programming projects will be posted online on the class webpage

#### First Six Weeks

| Date                         | Туре    | Торіс        | Reading            | Assignments | Resource |
|------------------------------|---------|--------------|--------------------|-------------|----------|
|                              |         | Week (       | ): The Internet    |             |          |
| Wednesday, January 15, 2014  | Lecture | Internet     | 1 Intro            |             |          |
| Thursday, January 16, 2014   | Lab     | Form Group   |                    |             |          |
|                              |         | We           | ek 1: HTML         |             |          |
| Monday, January 20, 2014     | Lecture | MLK Day      |                    |             |          |
| Tuesday, January 21, 2014    | Lab     | No Class     |                    |             |          |
| Wednesday, January 22, 2014  | Lecture | Basic HTML   | 2 HTML             |             |          |
| Thursday, January 23, 2014   | Lab     | Assignment 0 |                    | AWS         |          |
|                              |         | W            | eek 2: CSS         |             |          |
| Monday, January 27, 2014     | Lecture | Basic CSS    | 3 CSS 1            |             |          |
| Tuesday, January 28, 2014    | Lab     | Assignment 1 |                    | Github      |          |
| Wednesday, January 29, 2014  | Lecture | More CSS     | 4 CSS 2            |             |          |
| Thursday, January 30, 2014   | Lab     | Assignment 3 |                    |             |          |
|                              |         | We           | eek 3: PHP         |             |          |
| Monday, February 3, 2014     | Lecture | Float        | 5 PHP 1            |             |          |
| Tuesday, February 4, 2014    | Lab     | Assignment 3 |                    |             |          |
| Wednesday, February 5, 2014  | Lecture | PHP 1        | 6 PHP 2            |             |          |
| Thursday, February 6, 2014   | Lab     | Assignment 4 |                    |             |          |
|                              |         | Wee          | ek 4: Forms        |             |          |
| Monday, February 10, 2014    | Lecture | PHP 2        | 7 PHP 3 Files      |             |          |
| Tuesday, February 11, 2014   | Lab     | Assignment 4 |                    |             |          |
| Wednesday, February 12, 2014 | Lecture | PHP 3        | 8 PHP 3 Forms      |             |          |
| Friday, February 14, 2014    | Lab     | Assignment 5 |                    |             |          |
|                              |         | Week 5: Pro  | gramming Interlude |             |          |
| Monday, February 17, 2014    | Lecture |              |                    |             |          |
| Tuesday, February 18, 2014   | Lab     |              |                    |             |          |
| Wednesday, February 19, 2014 | Lecture |              |                    |             |          |
| Thursday, February 20, 2014  | Lab     |              |                    |             |          |
|                              |         | ,            | Week 6:            |             |          |
| Monday, February 24, 2014    | Lecture |              | 9 PHP 4 Forms      |             |          |
| Tuesday, February 25, 2014   | Lab     | Demos        |                    |             |          |
| Wednesday, February 26, 2014 | Lecture |              | 10 PHP 5 Forms 2   |             |          |
| Thursday, February 27, 2014  | Lab     |              |                    |             |          |

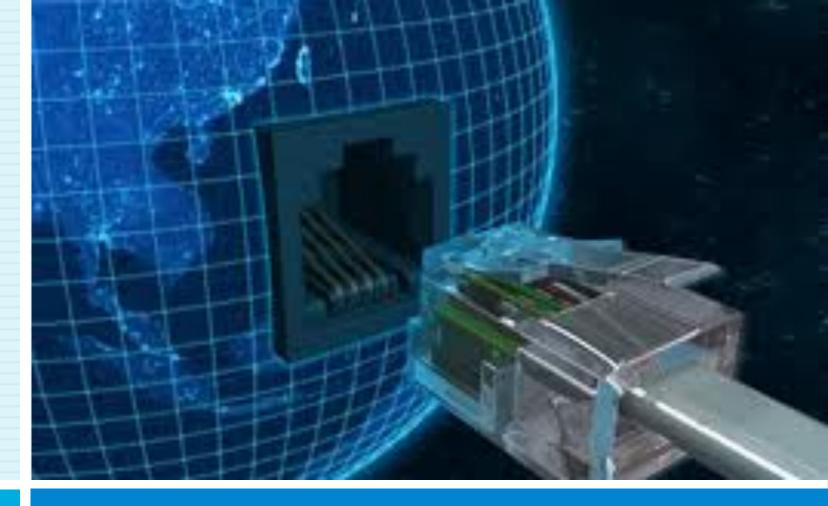

15

#### The INTERNET... and a bit of history

CSC 210

#### What is the internet?

- □ A "series of tubes"
- How many Internets are out there?
- □ Is Google one of them?

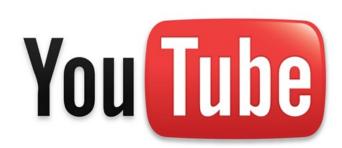

#### What is the internet?

- A collection of computer networks that use a protocol to exchange data
- Is the World Wide Web (WWW) and the internet

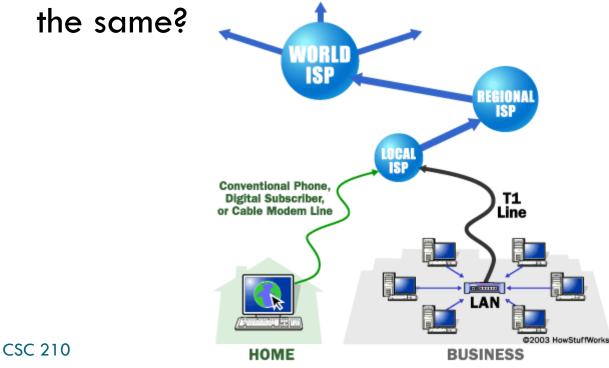

# Brief history

- Began as a US Department of Defense
- network called ARPANET (1960s-70s)
- Packet switching (in the 60s)
- E-mail is born on 1971
- □ TCP/IP beginning on 1974 (Vinton Cerf)
- □ USENET (1979)
- By 1987: Internet includes

nearly 30,000 hosts

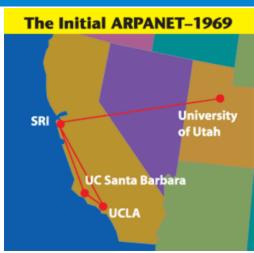

| ( | USENET                                                                               | ~ |
|---|--------------------------------------------------------------------------------------|---|
|   | OSENEI                                                                               |   |
|   | Usenet Help<br>UIC - [Part 1   Intro   FAQ   History   Menu/Help<br>} Part 2   Home] |   |
|   | * What Is Usenet:                                                                    |   |
|   | * Where and How should I post:                                                       |   |
|   | * Alt.Binaries.Pictures Info:<br>* Getting On Usenet:                                |   |
|   | * Creating Newsgroups:                                                               |   |
|   | * Usenet Software:                                                                   |   |
|   |                                                                                      |   |
|   |                                                                                      |   |
| 1 |                                                                                      |   |

**(a** 

# Brief history (cont.)

- WWW created in 1989-91 by Tim Berners-Lee
- Popular web browsers released:
  - Netscape 1994
  - □ IE 1995
- □ Amazon.com opens in 1995
- Google January 1996
- Wikipedia launched in 2001
- MySpace opens in 2003
- Facebook February 2004

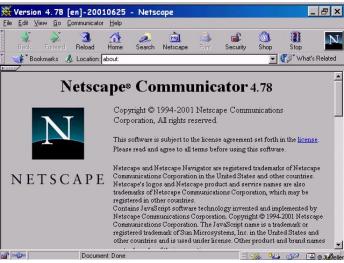

CSC 210

# Key aspects of the internet

- Sub-networks are independent
- Computers can dynamically join and leave the network
- Built on open standards
- Lack of centralized control (mostly)
- Everyone can use it with simple, commonly available software

#### People and organizations

- Internet Engineering Task Force (IETF): internet protocol standards
- Internet Corporation for Assigned Names and Numbers (ICANN): decides top-level domain names
- World Wide Web Consortium (W3C): web standards

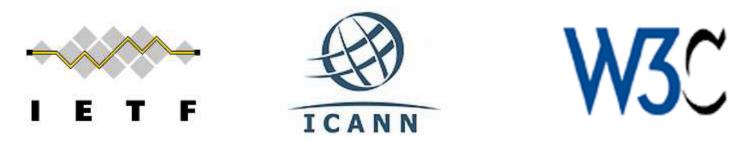

# Internet Protocol (IP)

- Simple protocol for data exchange between computers
- IP Addresses:
  - □ 32-bit for IPv5
  - □ 128-bit for IPv6

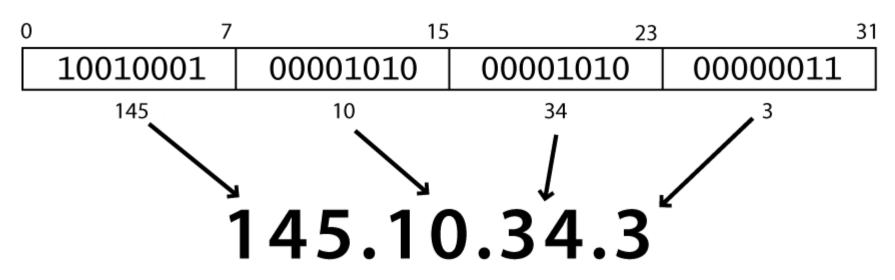

# Transmission Control Protocol (TCP)

- Adds multiplexing, guaranteed message delivery on top of IP
- Multiplexing: multiple programs using the same IP address
- Port: a number given to each program or service
  - port 80: web browser (port 443 for secure browsing)
  - port 25: email
  - port 22: ssh
- Some programs (games, streaming media programs) use simpler UDP protocol instead of TCP

CSC 210

#### Web Servers

- Web server: software that listens for web page requests
  - Apache
  - Microsoft Internet
  - Information Server (IIS)

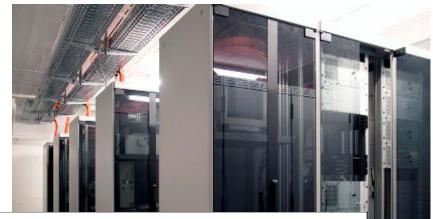

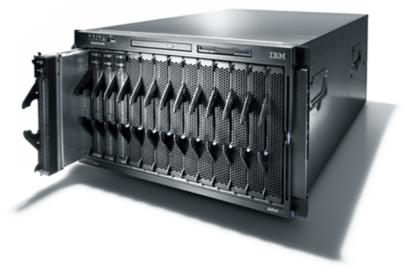

#### Web Browser

- Web browser: fetches/displays documents from web servers
  - Mozilla Firefox
  - Microsoft Internet Explorer (IE)
  - Apple Safari
  - Google Chrome
  - Opera

# Domain Name Server (DNS)

- Set of servers that map written names to IP addresses
  - Example: ju.edu → 204.29.160.73
- Many systems maintain a local cache called a hosts file
  - Windows: C:\Windows\system32\drivers\etc\hosts
  - Mac: /private/etc/hosts
  - Linux: /etc/hosts

# Uniform Resource Locator (URL)

- Identifier for the location of a document on a web site
  - Example: http://dept.ju.edu/cs/index.html
- Upon entering this URL into the browser, it would:
  - ask the DNS server for the IP address of dept.ju.edu
  - connect to that IP address at port 80
  - ask the server to GET /cs/index.html
  - display the resulting page on the screen

# Hypertext Transport Protocol (HTTP)

- Set of commands understood by a web server and sent from a browser
- Some HTTP commands (your browser sends these internally):
  - GET filename : download
  - POST filename : send a web form response
  - PUT filename : upload
- Exercise: simulate a browser with a terminal window

### **HTTP Error Codes**

28

When something goes wrong, the web server returns a special "error code" number

Common error codes:

| Number                | Meaning                                        |
|-----------------------|------------------------------------------------|
| 200                   | OK                                             |
| 301-303               | page has moved (permanently or<br>temporarily) |
| 403                   | you are forbidden to access this page          |
| 404                   | page not found                                 |
| <b>500</b><br>CSC 210 | internal server error                          |

# Internet Media ("MIME") types

| MIME type                | file extension |
|--------------------------|----------------|
| text/html                | .html          |
| text/plain               | .txt           |
| image/gif                | .gif           |
| image/jpeg               | .jpg           |
| video/quicktime          | .mov           |
| application/octet-stream | .exe           |

### Web Languages

- Hypertext Markup Language (HTML): used for writing web pages
- Cascading Style Sheets (CSS): stylistic info for web pages
- PHP Hypertext Processor (PHP): dynamically create pages on a web server
- JavaScript: interactive and programmable web pages

# Web Languages(cont.)

- Asynchronous JavaScript and XML (Ajax): accessing data for web applications
- eXtensible Markup Language (XML): metalanguage for organizing data